**Loi binomiale** *- calcul de P(X=k)*

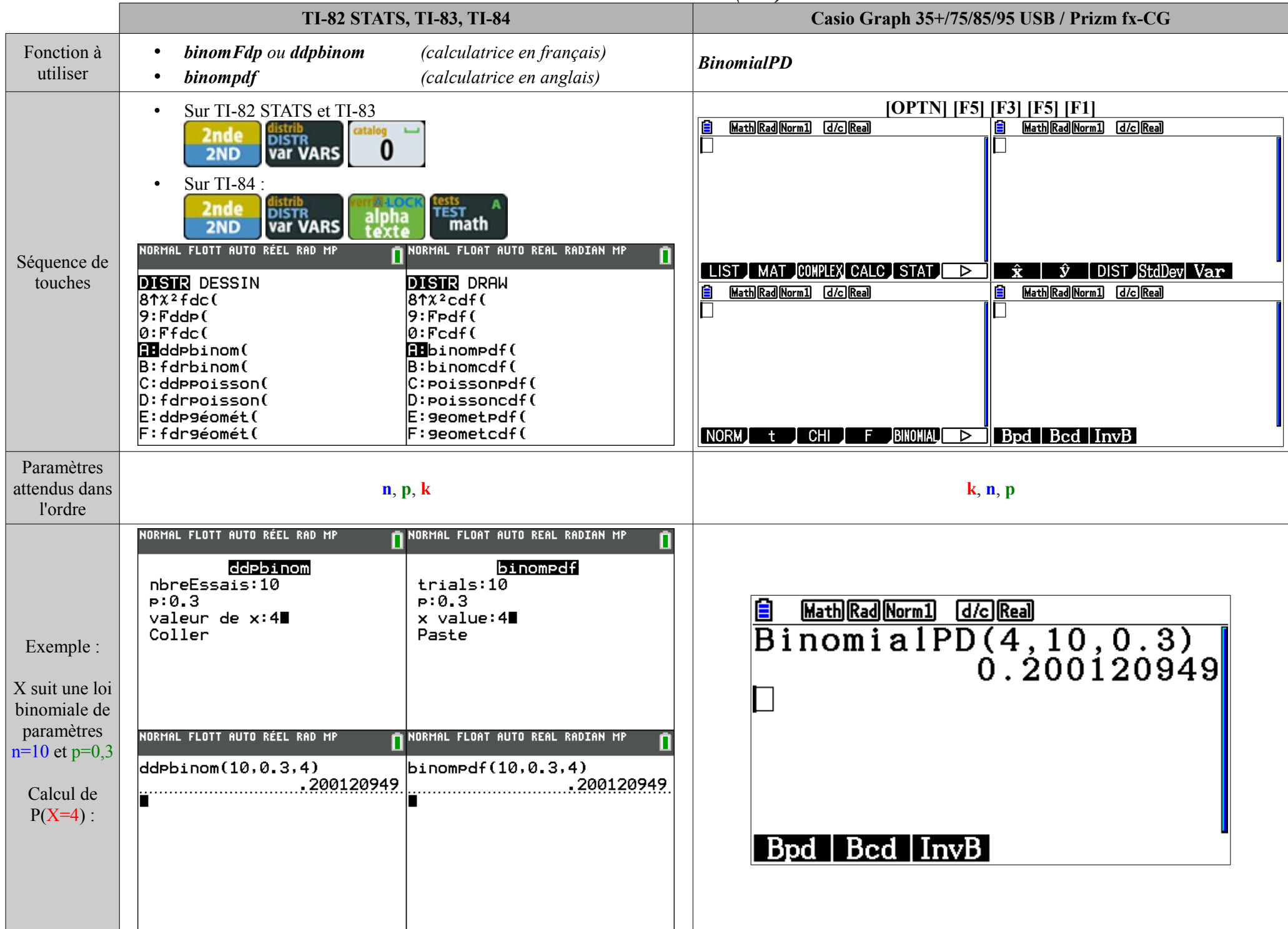

|                                                                                                    | <b>TI-82 STATS, TI-83, TI-84</b>                                                                                                    | Casio Graph 35+/75/85/95 USB / Prizm fx-CG                                                                                                    |
|----------------------------------------------------------------------------------------------------|----------------------------------------------------------------------------------------------------|----------------------------------------------------------------------------------------------------|
| Fonction à<br>utiliser                                                                                        | On utilise la fonction :<br>binom FRép<br>(calculatrice en français)<br>(calculatrice en anglais)<br>binomcdf                                                                                                    | <b>BinomialCD</b>                                                                                                    |
| Séquence de<br>touches                                                                                        | Sur TI-82 STATS et TI-83<br>$\bullet$<br>TEST<br>math<br>distrib<br>DISTR<br><b>var VARS</b><br><b>2nde</b><br>alona<br>2ND<br>Sur TI-84 :<br>$\bullet$<br>distrib<br>DISTR<br><b>var VARS</b><br><b>2nde</b><br>apps<br>2ND<br>NORMAL FLOTT AUTO RÉEL RAD MP<br>NORMAL FLOAT AUTO REAL RADIAN MP<br><b>DISTR DRAW</b><br><b>DISTR</b> DESSIN<br>$ 8 \text{?cdf}$<br>$ 8 \uparrow \chi$ <sup>2</sup> fdc(<br>$9:$ Fddp $($<br>$9:$ Fpdf (<br>$0:$ Ffdc $($<br>$0:$ Fcdf (<br>$A:$ dd $Pbinom{}{}$<br>A:binompdf(<br><b>Bu</b> fdrbinom(<br><b>Bubinomcdf(</b><br>C:ddppoisson(<br>C:poissonpdf(<br>$D:$ fdrpoisson $($<br>D:poissoncdf(<br>E:ddp9éomét(<br>E:geometpdf(<br>F:geometcdf(<br>F:fdrgéomét( | [OPTN] [F5] [F3] [F5] [F2]<br>≘<br>Math Rad Norm1 (d/c) Real<br>Math Rad Norm1 (d/c) Real<br>目<br>LIST MAT COMPLEX CALC STAT<br>DIST StdDev Var<br>$\triangleright$<br>Ŷ<br>Ŷ<br>Ε<br>Math Rad Norm1 (d/c) Real<br>Ε<br>Math Rad Norm1 (d/c) Real<br>$\blacksquare$ Bpd $\blacksquare$ Bcd $\blacksquare$ InvB<br>NORM t CHI F BINOMAL |
| Paramètres<br>attendus dans<br>l'ordre                                                                        | n, p, k                                                                                                    | k, n, p                                                                                                    |
| Exemple :<br>X suit une loi<br>binomiale de<br>paramètres<br>$n=10$ et $p=0,3$<br>Calcul de<br>$P(X\leq 4)$ : | NORMAL FLOTT AUTO RÉEL RAD MP<br>NORMAL FLOAT AUTO REAL RADIAN MP<br>n<br>fdrbinom<br>binomcdf<br>trials: 10<br>nbreEssais:10<br>P:0.3<br>P:0.3<br>valeur de x:4∎<br>$\times$ value: 4<br>Coller<br>Paste<br>NORMAL FLOTT AUTO RÉEL RAD MP<br>NORMAL FLOAT AUTO REAL RADIAN MP<br> fdrbinom(10,0.3,4)<br>binomcdf(10,0.3,4)<br>.8497316674<br>.8497316674                                                                                                    | 自<br>Math Rad Norm1<br>d/c Real<br>BinomialCD(4,10,0.3)<br>0.8497316674<br>  Bpd   Bcd   InvB                                                                                                    |

**Loi binomiale** *- calcul de P(X≤k)*